## Numerical Optimization for Economists

Todd Munson

Mathematics and Computer Science Division Argonne National Laboratory

July 18-21, 2011

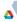

# Part I

# Numerical Optimization I: Static Models

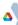

### Model Formulation

• Classify *m* people into two groups using *v* variables

- $c \in \{0,1\}^m$  is the known classification
- $d \in \Re^{m imes v}$  are the observations
- $\beta \in \Re^{\nu+1}$  defines the separator
- $\bullet \ {\rm logit}$  distribution function
- Maximum likelihood problem

$$\max_{\beta} \sum_{i=1}^{m} c_i \log(f(\beta, d_{i, \cdot})) + (1 - c_i) \log(1 - f(\beta, d_{i, \cdot}))$$

where

$$f(\beta, x) = \frac{\exp\left(\beta_0 + \sum_{j=1}^{\nu} \beta_j x_j\right)}{1 + \exp\left(\beta_0 + \sum_{j=1}^{\nu} \beta_j x_j\right)}$$

### Solution Techniques

# $\min_{x} f(x)$

Main ingredients of solution approaches:

- Local method: given  $x_k$  (solution guess) compute a step s.
  - Gradient Descent
  - Quasi-Newton Approximation
  - Sequential Quadratic Programming
- Globalization strategy: converge from any starting point.
  - Trust region
  - Line search

$$\min_{\substack{s \\ \text{subject to } \|s\| \le \Delta_k}} f(x_k) + s^T \nabla f(x_k) + \frac{1}{2} s^T H(x_k) s$$

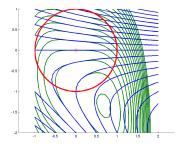

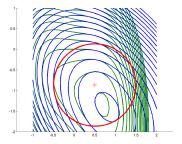

- Initialize trust-region radius
  - Constant
  - Direction
  - Interpolation

- Initialize trust-region radius
  - Constant
  - Direction
  - Interpolation
- Ompute a new iterate
  - Solve trust-region subproblem

$$\min_{s} f(x_{k}) + s^{T} \nabla f(x_{k}) + \frac{1}{2} s^{T} H(x_{k}) s$$
 subject to  $||s|| \leq \Delta_{k}$ 

- Initialize trust-region radius
  - Constant
  - Direction
  - Interpolation
- 2 Compute a new iterate
  - Solve trust-region subproblem

$$\min_{s} f(x_{k}) + s^{T} \nabla f(x_{k}) + \frac{1}{2} s^{T} H(x_{k}) s$$
 subject to  $||s|| \leq \Delta_{k}$ 

- Accept or reject iterate
- Opdate trust-region radius
  - Reduction
  - Interpolation
- Oheck convergence

### Solving the Subproblem

- Moré-Sorensen method
  - Computes global solution to subproblem
- Conjugate gradient method with trust region
  - Objective function decreases monotonically
  - Some choices need to be made
    - Preconditioner
    - Norm of direction and residual
    - Dealing with negative curvature

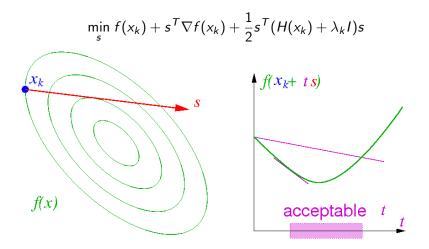

- Initialize perturbation to zero
- Solve perturbed quadratic model

$$\min_{s} f(x_k) + s^{T} \nabla f(x_k) + \frac{1}{2} s^{T} (H(x_k) + \lambda_k I) s$$

- Initialize perturbation to zero
- Solve perturbed quadratic model

$$\min_{s} f(x_k) + s^{T} \nabla f(x_k) + \frac{1}{2} s^{T} (H(x_k) + \lambda_k I) s$$

#### Find new iterate

- Search along Newton direction
- Search along gradient-based direction

- Initialize perturbation to zero
- Solve perturbed quadratic model

$$\min_{s} f(x_k) + s^{\mathsf{T}} \nabla f(x_k) + \frac{1}{2} s^{\mathsf{T}} (H(x_k) + \lambda_k I) s$$

#### Find new iterate

- Search along Newton direction
- Search along gradient-based direction
- Opdate perturbation
  - Decrease perturbation if the following hold
    - Iterative method succeeds
    - Search along Newton direction succeeds
  - Otherwise increase perturbation
- Oheck convergence

### Solving the Subproblem

• Conjugate gradient method

### Solving the Subproblem

- Conjugate gradient method
- Conjugate gradient method with trust region
  - Initialize radius
    - Constant
    - Direction
    - Interpolation
  - Update radius
    - Reduction
    - Step length
    - Interpolation
  - Some choices need to be made
    - Preconditioner
    - Norm of direction and residual
    - Dealing with negative curvature

### Performing the Line Search

- Backtracking Armijo Line search
  - Find t such that

$$f(x_k + ts) \leq f(x_k) + \sigma t \nabla f(x_k)^T s$$

• Try 
$$t=1, \beta, \beta^2, \ldots$$
 for  $0<\beta<1$ 

- More-Thuente Line search
  - Find t such that

$$f(x_k + ts) \le f(x_k) + \sigma t \nabla f(x_k)^T s$$
$$|\nabla f(x_k + ts)^T s| \le \delta |\nabla f(x_k)^T s|$$

- Construct cubic interpolant
- Compute t to minimize interpolant
- Refine interpolant

### Updating the Perturbation

• If increasing and 
$$\Delta^k = 0$$

$$\Delta^{k+1} = \operatorname{Proj}_{[\ell_0, u_0]} \left( \alpha_0 \| g(x^k) \| \right)$$

2 If increasing and  $\Delta^k > 0$ 

$$\Delta^{k+1} = \operatorname{Proj}_{[\ell_i, u_i]} \left( \max \left( \alpha_i \| g(x^k) \|, \beta_i \Delta^k \right) \right)$$

If decreasing

$$\Delta^{k+1} = \min\left(\alpha_d \|g(x^k)\|, \beta_d \Delta^k\right)$$

 $\ \, {\rm If} \ \Delta^{k+1} < \ell_d, \ {\rm then} \ \Delta^{k+1} = 0$ 

# Trust-Region Line-Search Method

- Initialize trust-region radius
  - Constant
  - Direction
  - Interpolation
- 2 Compute a new iterate
  - Solve trust-region subproblem

$$\min_{s} f(x_{k}) + s^{T} \nabla f(x_{k}) + \frac{1}{2} s^{T} H(x_{k}) s$$
subject to  $||s|| \leq \Delta_{k}$ 

- Search along direction
- Opdate trust-region radius
  - Reduction
  - Step length
  - Interpolation
- Oheck convergence

### Iterative Methods

- Conjugate gradient method
  - Stop if negative curvature encountered
  - Stop if residual norm is small

### Iterative Methods

- Conjugate gradient method
  - Stop if negative curvature encountered
  - Stop if residual norm is small
- Conjugate gradient method with trust region
  - Nash
    - Follow direction to boundary if first iteration
    - Stop at base of direction otherwise
  - Steihaug-Toint
    - Follow direction to boundary
  - Generalized Lanczos
    - Compute tridiagonal approximation
    - Find global solution to approximate problem on boundary
    - Initialize perturbation with approximate minimum eigenvalue

### Preconditioners

- No preconditioner
- Absolute value of Hessian diagonal
- Absolute value of perturbed Hessian diagonal
- Incomplete Cholesky factorization of Hessian
- Block Jacobi with Cholesky factorization of blocks
- Scaled BFGS approximation to Hessian matrix
  - None
  - Scalar
  - Diagonal of Broyden update
  - Rescaled diagonal of Broyden update
  - Absolute value of Hessian diagonal
  - Absolute value of perturbed Hessian diagonal

### Norms

#### Residual

- Preconditioned  $||r||_{M^{-T}M^{-1}}$
- Unpreconditioned  $||r||_2$
- Natural  $||r||_{M^{-1}}$
- Direction
  - Preconditioned  $\|s\|_M \leq \Delta$ 
    - Monotonically increasing  $\|s_{k+1}\|_M > \|s_k\|_M$ .

### Norms

#### Residual

- Preconditioned  $||r||_{M^{-T}M^{-1}}$
- Unpreconditioned  $||r||_2$
- Natural  $||r||_{M^{-1}}$
- Direction
  - Preconditioned  $\|s\|_M \leq \Delta$ 
    - Monotonically increasing  $\|s_{k+1}\|_M > \|s_k\|_M$ .
  - Unpreconditioned  $\|\boldsymbol{s}\|_2 \leq \Delta$

### Termination

#### • Typical convergence criteria

- Absolute residual  $\|\nabla f(x_k)\| < \tau_a$
- Relative residual  $\frac{\|\nabla f(\mathbf{x}_k)\|}{\|\nabla f(\mathbf{x}_k)\|} < \tau_r$
- Unbounded objective  $f(x_k) < \kappa$
- Slow progress  $|f(x_k) f(x_{k-1})| < \epsilon$
- Iteration limit
- Time limit

Solver status

### Convergence Issues

- Quadratic convergence best outcome
- Linear convergence
  - Far from a solution  $\|\nabla f(x_k)\|$  is large
  - Hessian is incorrect disrupts quadratic convergence
  - Hessian is rank deficient  $\|\nabla f(x_k)\|$  is small
  - Limits of finite precision arithmetic
    - **1**  $\|\nabla f(x_k)\|$  converges quadratically to small number
    - 2  $\|\nabla f(x_k)\|$  hovers around that number with no progress
- Domain violations such as  $\frac{1}{x}$  when x = 0
  - Make implicit constraints explicit
- Nonglobal solution
  - Apply a multistart heuristic
  - Use global optimization solver

### Some Available Software

- TRON Newton method with trust-region
- LBFGS Limited-memory quasi-Newton method with line search
- TAO Toolkit for Advanced Optimization
  - NLS Newton line-search method
  - NTR Newton trust-region method
  - NTL Newton line-search/trust-region method
  - LMVM Limited-memory quasi-Newton method
  - CG Nonlinear conjugate gradient methods

### Model Formulation

• Economy with *n* agents and *m* commodities

- $e \in \Re^{n \times m}$  are the endowments
- $\alpha \in \Re^{n \times m}$  and  $\beta \in \Re^{n \times m}$  are the utility parameters
- $\lambda \in \Re^n$  are the social weights
- Social planning problem

$$\max_{\substack{x \ge 0 \\ x \ge 0}} \sum_{\substack{i=1 \\ n}}^{n} \lambda_i \left( \sum_{k=1}^{m} \frac{\alpha_{i,k} (1+x_{i,k})^{1-\beta_{i,k}}}{1-\beta_{i,k}} \right)$$
  
subject to  $\sum_{i=1}^{n} x_{i,k} \le \sum_{i=1}^{n} e_{i,k} \qquad \forall k = 1, \dots, m$ 

## Solving Constrained Optimization Problems

 $\min_{x} f(x)$ <br/>subject to  $c(x) \ge 0$ 

Main ingredients of solution approaches:

- Local method: given  $x_k$  (solution guess) find a step s.
  - Sequential Quadratic Programming (SQP)
  - Sequential Linear/Quadratic Programming (SLQP)
  - Interior-Point Method (IPM)
- Globalization strategy: converge from any starting point.
  - Trust region
  - Line search
- Acceptance criteria: filter or penalty function.

## Sequential Linear Programming

- Initialize trust-region radius
- Ompute a new iterate

## Sequential Linear Programming

- Initialize trust-region radius
- Ompute a new iterate
  - Solve linear program

$$\min_{\substack{s \\ \text{subject to } c(x_k) + \nabla c(x_k)^T s \ge 0 \\ \|s\| \le \Delta_k } f(x_k) + \nabla c(x_k)^T s \ge 0$$

## Sequential Linear Programming

- Initialize trust-region radius
- Ompute a new iterate
  - Solve linear program

$$\min_{s} f(x_k) + s^T \nabla f(x_k)$$
  
subject to  $c(x_k) + \nabla c(x_k)^T s \ge 0$   
 $\|s\| \le \Delta_k$ 

- Accept or reject iterate
- Opdate trust-region radius
- Oheck convergence

Sequential Quadratic Programming

- Initialize trust-region radius
- Ompute a new iterate

Sequential Quadratic Programming

- Initialize trust-region radius
- Ompute a new iterate
  - Solve quadratic program

$$\min_{s} f(x_k) + s^T \nabla f(x_k) + \frac{1}{2} s^T W(x_k) s$$
  
subject to  $c(x_k) + \nabla c(x_k)^T s \ge 0$   
 $\|s\| \le \Delta_k$ 

Sequential Quadratic Programming

- Initialize trust-region radius
- Ompute a new iterate
  - Solve quadratic program

$$\min_{\substack{s \\ \text{subject to } c(x_k) + s^T \nabla f(x_k) + \frac{1}{2} s^T W(x_k) s} f(x_k) + \nabla c(x_k) T s \ge 0$$
$$\|s\| \le \Delta_k$$

- Accept or reject iterate
- Opdate trust-region radius

Oheck convergence

## Sequential Linear Quadratic Programming

- Initialize trust-region radius
- Ompute a new iterate

### Sequential Linear Quadratic Programming

- Initialize trust-region radius
- 2 Compute a new iterate
  - Solve linear program to predict active set

$$\min_{\substack{d \\ \text{subject to } c(x_k) + \nabla c(x_k)^T d \ge 0 \\ \|d\| \le \Delta_k} f(x_k) + \nabla c(x_k)^T d \ge 0$$

# Sequential Linear Quadratic Programming

- Initialize trust-region radius
- 2 Compute a new iterate
  - Solve linear program to predict active set

$$\min_{\substack{d \\ \text{subject to } c(x_k) + \nabla c(x_k)^T d \ge 0 \\ \|d\| \le \Delta_k } f(x_k) + \nabla c(x_k)^T d \ge 0$$

Solve equality constrained quadratic program

$$\min_{s} f(x_k) + s^T \nabla f(x_k) + \frac{1}{2} s^T W(x_k) s$$
  
subject to  $c_{\mathcal{A}}(x_k) + \nabla c_{\mathcal{A}}(x_k)^T s = 0$ 

- Accept or reject iterate
- Opdate trust-region radius
- Oheck convergence

#### Acceptance Criteria

- Decrease objective function value:  $f(x_k + s) \le f(x_k)$
- Decrease constraint violation:  $\|c_{-}(x_{k}+s)\| \leq \|c_{-}(x_{k})\|$

#### Acceptance Criteria

- Decrease objective function value:  $f(x_k + s) \le f(x_k)$
- Decrease constraint violation:  $\|c_{-}(x_{k}+s)\| \leq \|c_{-}(x_{k})\|$
- Four possibilities
  - **1** step can decrease both f(x) and  $||c_{-}(x)||$  GOOD
  - 3 step can decrease f(x) and increase  $||c_{-}(x)||$  ???
  - 3 step can increase f(x) and decrease  $||c_{-}(x)||$ ???
  - step can increase both f(x) and  $||c_{-}(x)||$  BAD

#### Acceptance Criteria

- Decrease objective function value:  $f(x_k + s) \le f(x_k)$
- Decrease constraint violation:  $\|c_{-}(x_{k}+s)\| \leq \|c_{-}(x_{k})\|$
- Four possibilities
  - **(**) step can decrease both f(x) and  $||c_{-}(x)||$  GOOD
  - 2 step can decrease f(x) and increase  $||c_{-}(x)||$  ???
  - 3 step can increase f(x) and decrease  $||c_{-}(x)||$ ???
  - step can increase both f(x) and  $||c_{-}(x)||$  BAD
- Filter uses concept from multi-objective optimization

 $(h_{k+1}, f_{k+1})$  dominates  $(h_{\ell}, f_{\ell})$  iff  $h_{k+1} \leq h_{\ell}$  and  $f_{k+1} \leq f_{\ell}$ 

# Filter Framework

Filter  $\mathcal{F}$ : list of non-dominated pairs  $(h_{\ell}, f_{\ell})$ 

• new  $x_{k+1}$  is acceptable to filter  $\mathcal F$  iff

$$\ \, \bullet h_{k+1} \leq h_\ell \ \text{for all} \ \ell \in \mathcal{F} \ \text{or} \\$$

2 
$$f_{k+1} \leq f_{\ell}$$
 for all  $\ell \in \mathcal{F}$ 

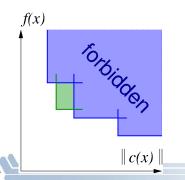

# Filter Framework

Filter  $\mathcal{F}$ : list of non-dominated pairs  $(h_{\ell}, f_{\ell})$ 

• new  $x_{k+1}$  is acceptable to filter  $\mathcal F$  iff

$$\ \, {\bf 0} \ \ \, h_{k+1} \leq h_\ell \ \, {\rm for \ \, all} \ \ell \in {\mathcal F} \ \, {\rm or} \ \ \,$$

• remove redundant filter entries

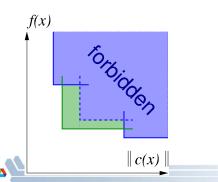

# Filter Framework

Filter  $\mathcal{F}$ : list of non-dominated pairs  $(h_{\ell}, f_{\ell})$ 

• new  $x_{k+1}$  is acceptable to filter  $\mathcal{F}$  iff

$$\ \, \bullet_{k+1} \leq h_\ell \ \text{for all} \ \ell \in \mathcal{F} \ \text{or} \\$$

$$\ \, {\it 0} \ \, f_{k+1} \leq f_\ell \ \, {\it for \ \, all} \ \, \ell \in {\cal F}$$

- remove redundant filter entries
- new  $x_{k+1}$  is rejected if for some  $\ell \in \mathcal{F}$

1 
$$h_{k+1} > h_{\ell}$$
 and  $f_{k+1} > f_{\ell}$ 

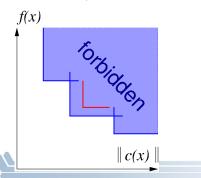

# Convergence Criteria

- Feasible and no descent directions
  - Constraint qualification LICQ, MFCQ
  - Linearized active constraints characterize directions
  - Objective gradient is a linear combination of constraint gradients

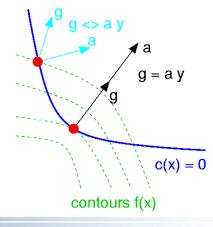

# **Optimality Conditions**

• If  $x^*$  is a local minimizer and a constraint qualification holds, then there exist multipliers  $\lambda^* \ge 0$  such that

$$abla f(x^*) - 
abla c_{\mathcal{A}}(x^*)^T \lambda_{\mathcal{A}}^* = 0$$

• Lagrangian function  $\mathcal{L}(x,\lambda) := f(x) - \lambda^T c(x)$ 

• Optimality conditions can be written as

$$abla f(x) - 
abla c(x)^T \lambda = 0$$
  
 $0 \le \lambda \perp c(x) \ge 0$ 

#### • Complementarity problem

### Termination

- Feasible and complementary  $\|\min(c(x_k), \lambda_k)\| \le \tau_f$
- Optimal  $\|\nabla_x \mathcal{L}(x_k, \lambda_k)\| \leq \tau_o$
- Other possible conditions
  - Slow progress
  - Iteration limit
  - Time limit
- Multipliers and reduced costs

display consumption.slack; display consumption.dual;

- # Constraint violation
- # Lagrange multipliers

display x.rc;

# Gradient of Lagrangian

# Convergence Issues

- Quadratic convergence best outcome
- Globally infeasible linear constraints infeasible
- Locally infeasible nonlinear constraints locally infeasible
- Unbounded objective hard to detect
- Unbounded multipliers constraint qualification not satisfied
- Linear convergence rate
  - Far from a solution  $\|\nabla f(x_k)\|$  is large
  - Hessian is incorrect disrupts quadratic convergence
  - Hessian is rank deficient  $\|\nabla f(x_k)\|$  is small
  - Limits of finite precision arithmetic
- Domain violations such as  $\frac{1}{x}$  when x = 0
  - Make implicit constraints explicit
- Nonglobal solutions
  - Apply a multistart heuristic
  - Use global optimization solver

# Some Available Software

- ASTROS Active-Set Trust-Region Optimization Solvers
- filterSQP
  - trust-region SQP; robust QP solver
  - filter to promote global convergence
- SNOPT
  - line-search SQP; null-space CG option
  - $\ell_1$  exact penalty function
- SLIQUE part of KNITRO
  - SLP-EQP
  - $\bullet$  trust-region with  $\ell_1$  penalty
  - use with knitro\_options = "algorithm=3";

# Part II

# Numerical Optimization II: Optimal Control

# Model Formulation

- Maximize discounted utility
  - $u(\cdot)$  is the utility function
  - *R* is the retirement age
  - T is the terminal age
  - w is the wage
  - $\beta$  is the discount factor
  - r is the interest rate
- Optimization problem

$$\max_{\substack{s,c \\ subject \ to \ s_{t+1} = (1+r)s_t + w - c_t \ t = 0, \dots, R-1 \\ s_{t+1} = (1+r)s_t - c_t \qquad t = R, \dots, T \\ s_0 = s_{T+1} = 0$$

#### Model: life1.mod

param R > 0, integer; param T > R, integer; param beta >= 0, < 1; param rate >= 0, < 1; param wage >= 0;

- # Retirement age
- # Terminal age
- # Discount factor
- # Interest rate
- # Wage rate

#### Model: life1.mod

```
param R > 0, integer;
param T > R, integer;
param beta >= 0, < 1;
param rate >= 0, < 1;
param wage >= 0;
```

- # Retirement age
- # Terminal age
- # Discount factor
- # Interest rate
- # Wage rate
- var c{0..T}; var s{0..T+1}; var u{t in 0..T} = -exp(-c[t]);
- # Consumption
- # Savings
- # Utility

#### Model: life1.mod

```
param R > 0, integer;
param T > R, integer;
param beta >= 0, < 1;
param rate >= 0, < 1;
param wage >= 0;
```

```
var c{0..T};
var s{0..T+1};
var u{t in 0..T} = -exp(-c[t]);
```

```
maximize utility:
    sum {t in 0..T} beta^t * u[t];
```

```
subject to
working {t in 0..R-1}:
    s[t+1] = (1+rate)*s[t] + wage - c[t];
retired {t in R..T}:
    s[t+1] = (1+rate)*s[t] - c[t];
initial:
    s[0] = 0;
terminal:
    s[T+1] = 0;
```

```
# Retirement age
# Terminal age
```

```
# Discount factor
# Interest rate
# Wage rate
```

```
# Consumption
# Savings
# Utility
```

#### Data: life.dat

```
param R := 75;
param T := 100;
param beta := 0.9;
param rate := 0.2;
param wage := 1.0;
```

- # Retirement age
- # Terminal age
- # Discount factor
- # Interest rate
- # Wage rate

#### Commands: life1.cmd

# Load model and data
model life1.mod;
data life.dat;

# Specify solver and options
option solver mpec;

# Solve the instance solve;

# Output results
printf {t in 0..T} "%2d %5.4e %5.4e\n", t, s[t], c[t] > out1.dat;

#### Output

# Plot of Output

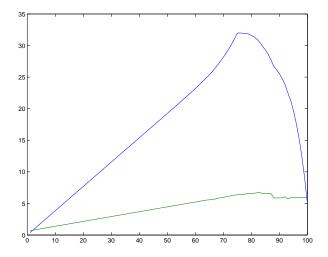

#### Model: life2.mod

```
param R > 0, integer;
                                         # Retirement age
param T > R, integer;
                                         # Terminal age
                                         # Discount factor
param beta >= 0, < 1;
param rate \geq 0. < 1:
                                         # Interest rate
param wage >= 0;
                                         # Wage rate
var cbar{0..T};
                                         # Scaled consumption
var c{t in 0..T} = cbar[t] / beta^t:
                                         # Actual consumption
var s{0..T+1};
                                         # Savings
var u{t in 0..T} = -exp(-cbar[t] / beta^t);
maximize utility:
    sum {t in 0..T} beta^t * u[t]:
subject to
  working {t in 0..R-1}:
    s[t+1] = (1+rate)*s[t] + wage - cbar[t] / beta^t;
  retired {t in R..T}:
    s[t+1] = (1+rate)*s[t] - cbar[t] / beta^t;
  initial:
    s[0] = 0;
  terminal
    s[T+1] = 0;
```

# Plot of Output

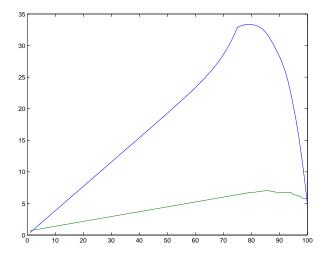

#### Model: life3.mod

```
param R > 0, integer;
                                         # Retirement age
param T > R, integer;
                                         # Terminal age
                                         # Discount factor
param beta >= 0, < 1;
param rate \geq 0. < 1:
                                         # Interest rate
param wage >= 0;
                                         # Wage rate
var cbar{0..T};
                                         # Scaled consumption
var c{t in 0..T} = cbar[t] / beta^t:
                                         # Actual consumption
var s{0..T+1};
                                         # Savings
var u{t in 0..T} = -exp(-cbar[t] / beta^t);
maximize utility:
    sum {t in 0..T} beta^t * u[t]:
subject to
  working {t in 0..R-1}:
    beta^t*s[t+1] = beta^t*(1+rate)*s[t] + beta^t*wage - cbar[t];
  retired {t in R..T}:
    beta^t*s[t+1] = beta^t*(1+rate)*s[t] - cbar[t];
  initial:
    s[0] = 0;
  terminal
    s[T+1] = 0;
```

# Plot of Output

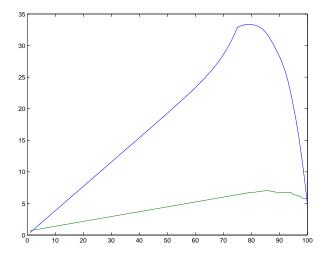

#### Model: life4.mod

```
param R > 0, integer:
                                        # Retirement age
param T > R, integer;
                                        # Terminal age
param beta \geq 0, < 1:
                                        # Discount factor
param rate \geq 0, < 1;
                                        # Interest rate
param wage >= 0;
                                         # Wage rate
var cbar{0..T};
                                        # Scaled consumption
var c{t in 0..T} = cbar[t] / beta^t;
                                        # Actual consumption
var sbar{0..T+1};
                                        # Scaled savings
var s{t in 0..T+1} = sbar[t] / beta^t; # Actual savings
var uft in 0..T} = -\exp(-cbar[t] / beta^t):
maximize utility:
    sum {t in 0..T} beta^t * u[t]:
subject to
 working {t in 0..R-1}:
    sbar[t+1]/beta = (1+rate)*sbar[t] + beta^t*wage - cbar[t];
 retired {t in R..T}:
    sbar[t+1]/beta = (1+rate)*sbar[t] - cbar[t];
  initial
    sbar[0] = 0:
  terminal
    sbar[T+1] = 0;
```

# Plot of Output

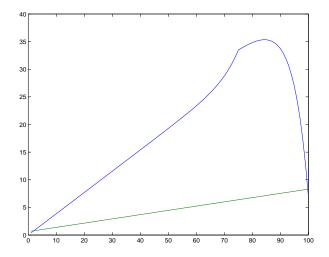

# Solving Constrained Optimization Problems

 $\min_{x} f(x)$ <br/>subject to  $c(x) \ge 0$ 

Main ingredients of solution approaches:

- Local method: given  $x_k$  (solution guess) find a step s.
  - Sequential Quadratic Programming (SQP)
  - Sequential Linear/Quadratic Programming (SLQP)
  - Interior-Point Method (IPM)
- Globalization strategy: converge from any starting point.
  - Trust region
  - Line search
- Acceptance criteria: filter or penalty function.

### Interior-Point Method

• Reformulate optimization problem with slacks

$$\min_{x} f(x)$$
  
subject to  $c(x) = 0$   
 $x \ge 0$ 

• Construct perturbed optimality conditions

$$F_{\tau}(x, y, z) = \begin{bmatrix} \nabla f(x) - \nabla c(x)^{T} y - z \\ c(x) \\ Xz - \tau e \end{bmatrix}$$

- Central path  $\{x(\tau), y(\tau), z(\tau) \mid \tau > 0\}$
- Apply Newton's method for sequence  $\tau\searrow 0$

### Interior-Point Method

Compute a new iterate

Solve linear system of equations

$$\begin{bmatrix} W_k & -\nabla c(x_k)^T & -I \\ \nabla c(x_k) & 0 & 0 \\ Z_k & 0 & X_k \end{bmatrix} \begin{pmatrix} s_x \\ s_y \\ s_z \end{pmatrix} = -F_{\mu}(x_k, y_k, z_k)$$

- Accept or reject iterate
- Opdate parameters
- Oheck convergence

#### Convergence Issues

- Quadratic convergence best outcome
- Globally infeasible linear constraints infeasible
- Locally infeasible nonlinear constraints locally infeasible
- Dual infeasible dual problem is locally infeasible
- Unbounded objective hard to detect
- Unbounded multipliers constraint qualification not satisfied
- Duality gap
- Domain violations such as  $\frac{1}{x}$  when x = 0
  - Make implicit constraints explicit
- Nonglobal solutions
  - Apply a multistart heuristic
  - Use global optimization solver

# Some Available Software

- IPOPT open source in COIN-OR
  - line-search filter algorithm
- KNITRO
  - trust-region Newton to solve barrier problem
  - $\ell_1$  penalty barrier function
  - Newton system: direct solves or null-space CG
- LOQO
  - line-search method
  - Newton system: modified Cholesky factorization

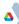

Optimize energy production schedule and transition between old and new reduced-carbon technology to meet carbon targets

- Maximize social welfare
- Constraints
  - Limit total greenhouse gas emissions
  - Low-carbon technology less costly as it becomes widespread
- Assumptions on emission rates, economic growth, and energy costs

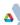

# Model Formulation

- Finite time:  $t \in [0, T]$
- Instantaneous energy output:  $q^{o}(t)$  and  $q^{n}(t)$
- Cumulative energy output:  $x^{o}(t)$  and  $x^{n}(t)$

$$x^n(t) = \int_0^t q^n(\tau) d\tau$$

• Discounted greenhouse gases emissions

$$\int_0^T e^{-at} \left( b_o q^o(t) + b_n q^n(t) \right) dt \leq z_T$$

- Consumer surplus S(Q(t), t) derived from utility
- Production costs
  - *c*<sub>o</sub> per unit cost of old technology
  - $c_n(x^n(t))$  per unit cost of new technology (learning by doing)

# Continuous-Time Model

$$\max_{\{q^{o},q^{n},x^{n},z\}(t)} \int_{0}^{T} e^{-rt} \left[ S(q^{o}(t) + q^{n}(t),t) - c_{o}q^{o}(t) - c_{n}(x^{n}(t))q^{n}(t) \right] dt$$
  
subject to  $\dot{x^{n}}(t) = q^{n}(t) \quad x(0) = x_{0} = 0$   
 $\dot{z}(t) = e^{-at} \left( b_{o}q^{o}(t) + b_{n}q^{n}(t) \right) \quad z(0) = z_{0} = 0$   
 $z(T) \le z_{T}$   
 $q^{o}(t) \ge 0, \quad q^{n}(t) \ge 0.$ 

# **Optimal Technology Penetration**

Discretization:

- $t \in [0, T]$  replaced by N+1 equally spaced points  $t_i = ih$
- h := T/N time integration step-length
- approximate  $q_i^n \simeq q^n(t_i)$  etc.

Replace differential equation

$$\dot{x}(t) = q^n(t)$$

by

$$x_{i+1} = x_i + hq_i^n$$

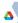

Discretization:

- $t \in [0, T]$  replaced by N+1 equally spaced points  $t_i = ih$
- h := T/N time integration step-length
- approximate  $q_i^n \simeq q^n(t_i)$  etc.

Replace differential equation

$$\dot{x}(t) = q^n(t)$$

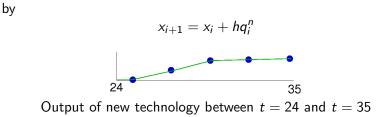

# Solution with Varying h

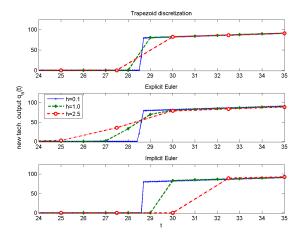

Output for different discretization schemes and step-sizes

Add adjustment cost to model building of capacity: Capital and Investment:

- $K^{j}(t)$  amount of capital in technology j at t.
- $I^{j}(t)$  investment to increase  $K^{j}(t)$ .
- initial capital level as  $\bar{K}_0^j$ :

Notation:

• 
$$Q(t) = q^{o}(t) + q^{n}(t)$$

• 
$$C(t) = C^{o}(q^{o}(t), K^{o}(t)) + C^{n}(q^{n}(t), K^{n}(t))$$

• 
$$I(t) = I^{o}(t) + I^{n}(t)$$

• 
$$K(t) = K^o(t) + K^n(t)$$

$$\begin{aligned} \max_{\{q^{j}, K^{j}, l^{j}, x, z\}(t)} & \left\{ \int_{0}^{T} e^{-rt} \left[ \tilde{S}(Q(t), t) - C(t) - K(t) \right] dt + e^{-rT} K(T) \right\} \\ \text{subject to } \dot{x}(t) &= q^{n}(t), \quad x(0) = x_{0} = 0 \\ & \dot{K}^{j}(t) = -\delta K^{j}(t) + l^{j}(t), \quad K^{j}(0) = \bar{K}_{0}^{j}, \quad j \in \{o, n\} \\ & \dot{z}(t) = e^{-\partial t} [b_{o}q^{o}(t) + b_{n}q^{n}(t)], \quad z(0) = z_{0} = 0 \\ & z(T) \leq z_{T} \\ & q^{j}(t) \geq 0, \ j \in \{o, n\} \\ & l^{j}(t) \geq 0, \ j \in \{o, n\} \end{aligned}$$

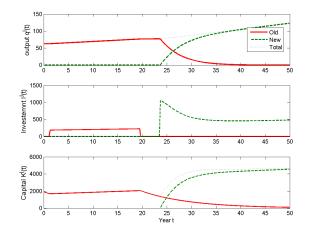

Optimal output, investment, and capital for 50% CO2 reduction.

# Pitfalls of Discretizations [Hager, 2000]

**Optimal Control Problem** 

minimize 
$$\frac{1}{2}\int_0^1 u^2(t) + 2y^2(t)dt$$

subject to

$$\dot{y}(t) = \frac{1}{2}y(t) + u(t), \ t \in [0, 1],$$
  
 $y(0) = 1.$ 

$$\Rightarrow y^{*}(t) = \frac{2e^{3t} + e^{3}}{e^{3t/2}(2 + e^{3})},$$
$$u^{*}(t) = \frac{2(e^{3t} - e^{3})}{e^{3t/2}(2 + e^{3})}.$$

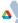

# Pitfalls of Discretizations [Hager, 2000]

Optimal Control Problem Discretize with 2nd order RK

minimize  $\frac{1}{2} \int_0^1 u^2(t) + 2y^2(t) dt$ 

minimize 
$$\frac{h}{2} \sum_{k=0}^{K-1} u_{k+1/2}^2 + 2y_{k+1/2}^2$$

subject to

$$\dot{y}(t) = \frac{1}{2}y(t) + u(t), \ t \in [0, 1], \ y(0) = 1.$$

subject to 
$$(k = 0, ..., K)$$
:  
 $y_{k+1/2} = y_k + \frac{h}{2}(\frac{1}{2}y_k + u_k),$   
 $y_{k+1} = y_k + h(\frac{1}{2}y_{k+1/2} + u_{k+1/2}),$ 

$$\Rightarrow y^{*}(t) = \frac{2e^{3t} + e^{3}}{e^{3t/2}(2 + e^{3})},$$
$$u^{*}(t) = \frac{2(e^{3t} - e^{3})}{e^{3t/2}(2 + e^{3})}.$$

# Pitfalls of Discretizations [Hager, 2000]

Discretize with 2nd order RK

minimize  $\frac{1}{2} \int_0^1 u^2(t) + 2y^2(t) dt$ 

**Optimal Control Problem** 

minimize 
$$\frac{h}{2} \sum_{k=0}^{K-1} u_{k+1/2}^2 + 2y_{k+1/2}^2$$

subject to

$$\dot{y}(t) = rac{1}{2}y(t) + u(t), \ t \in [0,1], \ y(0) = 1.$$

$$\Rightarrow y^{*}(t) = \frac{2e^{3t} + e^{3}}{e^{3t/2}(2 + e^{3})},$$
$$u^{*}(t) = \frac{2(e^{3t} - e^{3})}{e^{3t/2}(2 + e^{3})}.$$

subject to 
$$(k = 0, ..., K)$$
:  
 $y_{k+1/2} = y_k + \frac{h}{2}(\frac{1}{2}y_k + u_k),$   
 $y_{k+1} = y_k + h(\frac{1}{2}y_{k+1/2} + u_{k+1/2}),$ 

Discrete solution  $(k = 0, \ldots, K)$ :

$$y_k = 1, \quad y_{k+1/2} = 0,$$
  
 $u_k = -\frac{4+h}{2h}, \quad u_{k+1/2} = 0,$ 

DOES NOT CONVERGE!

## Tips to Solve Continuous-Time Problems

- Use discretize-then-optimize with different schemes
- Refine discretization: h = 1 discretization is nonsense
- Check implied discretization of adjoints

## Tips to Solve Continuous-Time Problems

- Use discretize-then-optimize with different schemes
- Refine discretization: h = 1 discretization is nonsense
- Check implied discretization of adjoints

Alternative: Optimize-Then-Discretize

- Consistent adjoint/dual discretization
- Discretized gradients can be wrong!
- Harder for inequality constraints

#### Ordered Sets

```
param V, integer;
                                                # Number of vertices
                                                # Number of elements
param E, integer;
set VERTICES := {1..V}:
                                                # Vertex indices
set ELEMENTS := {1..E};
                                                # Element indices
set COORDS := {1..3} ordered:
                                                # Spatial coordinates
                                                # Tetrahedral elements
param T{ELEMENTS, 1..4} in VERTICES;
var x{VERTICES, COORDS};
                                                # Position of vertices
var norm{e in ELEMENTS} = sum{i in COORDS, j in 1..4}
  (x[T[e,i], i] - x[T[e,1], i])^2:
var area{e in ELEMENTS} = sum{i in COORDS}
  (x[T[e.2], i] - x[T[e.1], i]) *
    ((x[T[e.3], nextw(i)] - x[T[e.1], nextw(i)]) *
     (x[T[e,4], prevw(i)] - x[T[e,1], prevw(i)]) -
     (x[T[e,3], prevw(i)] - x[T[e,1], prevw(i)]) *
     (x[T[e,4], nextw(i)] - x[T[e,1], nextw(i)]));
```

minimize f: sum {e in ELEMENTS} norm[e] / max(area[e], 0) ^ (2 / 3);

#### **Circular Sets**

```
param V, integer;
                                                # Number of vertices
                                                # Number of elements
param E, integer;
set VERTICES := {1..V}:
                                                # Vertex indices
set ELEMENTS := {1..E};
                                                # Element indices
set COORDS := {1..3} circular:
                                                # Spatial coordinates
                                                # Tetrahedral elements
param T{ELEMENTS, 1..4} in VERTICES;
var x{VERTICES, COORDS};
                                                # Position of vertices
var norm{e in ELEMENTS} = sum{i in COORDS, j in 1..4}
  (x[T[e,i], i] - x[T[e,1], i])^2:
var area{e in ELEMENTS} = sum{i in COORDS}
  (x[T[e.2], i] - x[T[e.1], i]) *
    ((x[T[e,3], next(i)] - x[T[e,1], next(i)]) *
     (x[T[e,4], prev(i)] - x[T[e,1], prev(i)]) -
     (x[T[e,3], prev(i)] - x[T[e,1], prev(i)]) *
     (x[T[e,4], next(i)] - x[T[e,1], next(i)]));
```

minimize f: sum {e in ELEMENTS} norm[e] / max(area[e], 0) ^ (2 / 3);

# Part III

# Numerical Optimization III: Complementarity Constraints

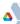

# Nash Games

- Non-cooperative game played by *n* individuals
  - Each player selects a strategy to optimize their objective
  - Strategies for the other players are fixed
- Equilibrium reached when no improvement is possible

# Nash Games

- Non-cooperative game played by *n* individuals
  - Each player selects a strategy to optimize their objective
  - Strategies for the other players are fixed
- Equilibrium reached when no improvement is possible
- Characterization of two player equilibrium  $(x^*, y^*)$

$$x^* \in \begin{cases} \arg\min_{\substack{x \ge 0 \\ \text{subject to } c_1(x) \le 0 \\ y^* \in \\ y \ge 0 \\ \text{subject to } c_2(y) \le 0 \end{cases}$$

# Nash Games

- Non-cooperative game played by n individuals
  - Each player selects a strategy to optimize their objective
  - Strategies for the other players are fixed
- Equilibrium reached when no improvement is possible
- Characterization of two player equilibrium  $(x^*, y^*)$

$$\begin{aligned} x^* \in \begin{cases} \arg\min_{\substack{x\geq 0 \\ \text{subject to } c_1(x) \leq 0 \\ \arg\min_{\substack{y\geq 0 \\ \text{subject to } c_2(x^*, y) \\ \text{subject to } c_2(y) \leq 0 \end{cases} \end{cases}$$

- Many applications in economics
  - Bimatrix games
  - Cournot duopoly models
  - General equilibrium models
  - Arrow-Debreau models

## Complementarity Formulation

- Assume each optimization problem is convex
  - $f_1(\cdot, y)$  is convex for each y
  - $f_2(x, \cdot)$  is convex for each x
  - $c_1(\cdot)$  and  $c_2(\cdot)$  satisfy constraint qualification
- Then the first-order conditions are necessary and sufficient

$$\begin{array}{l} \min_{x \geq 0} & f_1(x, y^*) \\ \text{subject to } c_1(x) \leq 0 \end{array} \Leftrightarrow \begin{array}{l} 0 \leq x \ \perp \nabla_x f_1(x, y^*) + \lambda_1^T \nabla_x c_1(x) \geq 0 \\ 0 \leq \lambda_1 \perp - c_1(x) \geq 0 \end{array}$$

## Complementarity Formulation

- Assume each optimization problem is convex
  - $f_1(\cdot, y)$  is convex for each y
  - $f_2(x, \cdot)$  is convex for each x
  - $c_1(\cdot)$  and  $c_2(\cdot)$  satisfy constraint qualification
- Then the first-order conditions are necessary and sufficient

$$\begin{array}{l} \min_{y \geq 0} & f_2(x^*, y) \\ \text{subject to } c_2(y) \leq 0 \end{array} \Leftrightarrow \begin{array}{l} 0 \leq y \ \perp \nabla_y f_2(x^*, y) + \lambda_2^T \nabla_y c_2(y) \geq 0 \\ 0 \leq \lambda_2 \perp - c_2(y) \geq 0 \end{array}$$

# Complementarity Formulation

- Assume each optimization problem is convex
  - $f_1(\cdot, y)$  is convex for each y
  - $f_2(x, \cdot)$  is convex for each x
  - $c_1(\cdot)$  and  $c_2(\cdot)$  satisfy constraint qualification
- Then the first-order conditions are necessary and sufficient

$$\begin{array}{l} 0 \leq x \quad \perp \nabla_x f_1(x,y) + \lambda_1^T \nabla_x c_1(x) \geq 0 \\ 0 \leq y \quad \perp \nabla_y f_2(x,y) + \lambda_2^T \nabla_y c_2(y) \geq 0 \\ 0 \leq \lambda_1 \perp - c_1(y) \geq 0 \\ 0 \leq \lambda_2 \perp - c_2(y) \geq 0 \end{array}$$

- Nonlinear complementarity problem
  - Square system number of variables and constraints the same
  - Each solution is an equilibrium for the Nash game

## Model Formulation

• Economy with *n* agents and *m* commodities

- $e \in \Re^{n imes m}$  are the endowments
- $\alpha \in \Re^{n \times m}$  and  $\beta \in \Re^{n \times m}$  are the utility parameters
- $p \in \Re^m$  are the commodity prices
- Agent *i* maximizes utility with budget constraint

$$\begin{split} \max_{x_{i,*}\geq 0} & \sum_{k=1}^m \frac{\alpha_{i,k}(1+x_{i,k})^{1-\beta_{i,k}}}{1-\beta_{i,k}}\\ \text{subject to} & \sum_{k=1}^m p_k\left(x_{i,k}-e_{i,k}\right)\leq 0 \end{split}$$

• Market k sets price for the commodity

$$0 \leq p_k \perp \sum_{i=1}^n (e_{i,k} - x_{i,k}) \geq 0$$

#### Model: cge.mod

```
set AGENTS;
                                                # Agents
set COMMODITIES:
                                                # Commodities
param e {AGENTS, COMMODITIES} >= 0, default 1; # Endowment
param alpha {AGENTS, COMMODITIES} > 0;
                                               # Utility parameters
param beta {AGENTS, COMMODITIES} > 0;
var x {AGENTS, COMMODITIES};
                                               # Consumption (no bounds!)
var 1 {AGENTS};
                                               # Multipliers (no bounds!)
var p {COMMODITIES};
                                               # Prices (no bounds!)
var du {i in AGENTS, k in COMMODITIES} =
                                               # Marginal prices
 alpha[i,k] / (1 + x[i,k])^beta[i,k];
subject to
 optimality {i in AGENTS, k in COMMODITIES}:
    0 \le x[i,k] complements -du[i,k] + p[k] * 1[i] \ge 0;
 budget {i in AGENTS}:
                complements sum {k in COMMODITIES} p[k]*(e[i,k] - x[i,k]) >= 0;
    0 <= 1[i]
 market {k in COMMODITIES}:
    0 <= p[k] complements sum {i in AGENTS} (e[i,k] - x[i,k]) >= 0;
```

#### Data: cge.dat

set AGENTS := Jorge, Sven, Todd; set COMMODITIES := Books, Cars, Food, Pens;

param alpha : Books Cars Food Pens := Jorge 1 1 1 1 Sven 2 3 1 4 2 1 1 Todd 5; param beta (tr): Jorge Sven Todd := Books 2 1.5 0.6 1.6 3 0.7 Cars 1.7 2 Food 2.0 1.8 2 Pens 2.5;

#### Commands: cge.cmd

# Load model and data
model cge.mod;
data cge.dat;
# Specify solver and options
option presolve 0;
option solver "pathampl";
# Solve the instance
solve;
# Output results
printf {i in AGENTS, k in COMMODITIES} "%5s %5s: % 5.4e\n", i, k, x[i,k] > cge.out;
printf "\n" > cge.out;

#### Results: cge.out

- Jorge Books: 8.9825e-01 Jorge Cars: 1.4651e+00 Jorge Food: 1.2021e+00 Jorge Pens: 6.8392e-01 Sven Books: 2.5392e-01 Sven Cars: 7.2054e-01 Sven Food: 1.6271e+00 Sven Pens: 1.4787e+00 Todd Books: 1.8478e+00 Todd Cars: 8.1431e-01 1.7081e-01 Todd Food: Todd Pens: 8.3738e-01
- Books: 1.0825e+01 Cars: 6.6835e+00 Food: 7.3983e+00 Pens: 1.1081e+01

### Commands: cgenum.cmd

```
# Load model and data
model cge.mod;
data cge.dat;
# Specify solver and options
option presolve 0;
option solver "pathampl";
# Solve the instance
drop market['Books'];
fix p['Books'] := 1;
solve;
# Output results
printf {i in AGENTS, k in COMMODITIES} "%5s %5s: % 5.4e\n", i, k, x[i,k] > cgenum.out;
printf {k in COMMODITIES} "%5s: % 5.4e\n", k, p[k] > cgenum.out;
```

#### Results: cgenum.out

- 8.9825e-01 Jorge Books: Jorge Cars: 1.4651e+00 Jorge Food: 1.2021e+00 Jorge Pens: 6.8392e-01 Sven Books: 2.5392e-01 Sven Cars: 7.2054e-01 Sven Food: 1.6271e+00 Sven Pens: 1.4787e+00 Todd Books: 1.8478e+00 Todd Cars: 8.1431e-01 Food: 1.7081e-01 Todd Todd Pens: 8.3738e-01
- Books: 1.0000e+00 Cars: 6.1742e-01 Food: 6.8345e-01 Pens: 1.0237e+00

# Pitfalls

Nonsquare systems

- Side variables
- Side constraints
- Orientation of equations
  - Skew symmetry preferred
  - Proximal point perturbation
- AMPL presolve
  - option presolve 0;

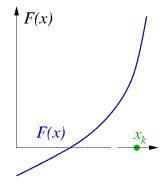

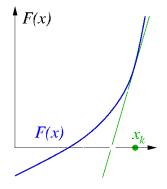

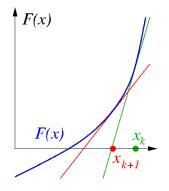

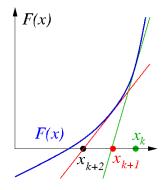

Methods for Complementarity Problems

• Sequential linearization methods (PATH)

Solve the linear complementarity problem

$$0 \leq x \quad \perp \quad F(x_k) + \nabla F(x_k)(x - x_k) \geq 0$$

Perform a line search along merit function

8 Repeat until convergence

Methods for Complementarity Problems

• Sequential linearization methods (PATH)

Solve the linear complementarity problem

$$0 \leq x \quad \perp \quad F(x_k) + \nabla F(x_k)(x - x_k) \geq 0$$

Perform a line search along merit function

8 Repeat until convergence

• Semismooth reformulation methods (SEMI)

- Solve linear system of equations to obtain direction
- Globalize with a trust region or line search
- Less robust in general
- Interior-point methods

# Semismooth Reformulation

• Define Fischer-Burmeister function

$$\phi(a,b) := a + b - \sqrt{a^2 + b^2}$$

• 
$$\phi(a,b)=0$$
 iff  $a\geq 0$ ,  $b\geq 0$ , and  $ab=0$ 

• Define the system

$$[\Phi(x)]_i = \phi(x_i, F_i(x))$$

•  $x^*$  solves complementarity problem iff  $\Phi(x^*) = 0$ 

• Nonsmooth system of equations

# Semismooth Algorithm

• Calculate  $H^k \in \partial_B \Phi(x^k)$  and solve the following system for  $d^k$ :

$$H^k d^k = -\Phi(x^k)$$

If this system either has no solution, or

$$\nabla \Psi(x^k)^T d^k \leq -p_1 \|d^k\|^{p_2}$$

is not satisfied, let  $d^k = -\nabla \Psi(x^k)$ .

# Semismooth Algorithm

• Calculate  $H^k \in \partial_B \Phi(x^k)$  and solve the following system for  $d^k$ :

$$H^k d^k = -\Phi(x^k)$$

If this system either has no solution, or

$$\nabla \Psi(x^k)^T d^k \leq -p_1 \|d^k\|^{p_2}$$

is not satisfied, let  $d^k = -\nabla \Psi(x^k)$ .

2 Compute smallest nonnegative integer  $i^k$  such that

$$\Psi(x^k+eta^{j^k}d^k)\leq \Psi(x^k)+\sigmaeta^{j^k}
abla\Psi(x^k)d^k$$

• Set  $x^{k+1} = x^k + \beta^{i^k} d^k$ , k = k + 1, and go to 1.

#### Convergence Issues

- Quadratic convergence best outcome
- Linear convergence
  - Far from a solution  $-r(x_k)$  is large
  - Jacobian is incorrect disrupts quadratic convergence
  - Jacobian is rank deficient  $\|\nabla r(x_k)\|$  is small
  - Converge to local minimizer guarantees rank deficiency
  - Limits of finite precision arithmetic
    - 1  $r(x_k)$  converges quadratically to small number
    - 2  $r(x_k)$  hovers around that number with no progress
- Domain violations such as  $\frac{1}{x}$  when x = 0

#### Some Available Software

- PATH sequential linearization method
- MILES sequential linearization method
- SEMI semismooth linesearch method
- TAO Toolkit for Advanced Optimization
  - SSLS full-space semismooth linesearch methods
  - ASLS active-set semismooth linesearch methods
  - RSCS reduced-space method

### Definition

- Leader-follower game
  - Dominant player (leader) selects a strategy  $y^*$
  - Then followers respond by playing a Nash game

$$x_i^* \in \begin{cases} rg \min_{x_i \ge 0} & f_i(x, y) \\ \text{subject to } c_i(x_i) \le 0 \end{cases}$$

• Leader solves optimization problem with equilibrium constraints

$$\begin{array}{ll} \min_{y \geq 0, x, \lambda} & g(x, y) \\ \text{subject to } h(y) \leq 0 \\ & 0 \leq x_i \perp \nabla_{x_i} f_i(x, y) + \lambda_i^T \nabla_{x_i} c_i(x_i) \geq 0 \\ & 0 \leq \lambda_i \perp -c_i(x_i) \geq 0 \end{array}$$

- Many applications in economics
  - Optimal taxation
  - Tolling problems

#### Model Formulation

• Economy with *n* agents and *m* commodities

- $e \in \Re^{n imes m}$  are the endowments
- $\alpha \in \Re^{n \times m}$  and  $\beta \in \Re^{n \times m}$  are the utility parameters
- $p \in \Re^m$  are the commodity prices
- Agent *i* maximizes utility with budget constraint

$$\begin{split} \max_{x_{i,*}\geq 0} & \sum_{k=1}^m \frac{\alpha_{i,k}(1+x_{i,k})^{1-\beta_{i,k}}}{1-\beta_{i,k}}\\ \text{subject to} & \sum_{k=1}^m p_k\left(x_{i,k}-e_{i,k}\right)\leq 0 \end{split}$$

• Market k sets price for the commodity

$$0 \leq p_k \perp \sum_{i=1}^n (e_{i,k} - x_{i,k}) \geq 0$$

#### Model: cgempec.mod

```
set LEADER;
                                                # Leader
set FOLLOWERS;
                                                # Followers
set AGENTS := LEADER union FOLLOWERS:
                                                # All the agents
check: (card(LEADER) == 1 && card(LEADER inter FOLLOWERS) == 0);
set COMMODITIES:
                                                # Commodities
param e {AGENTS, COMMODITIES} >= 0, default 1; # Endowment
param alpha {AGENTS, COMMODITIES} > 0;
                                               # Utility parameters
param beta {AGENTS, COMMODITIES} > 0;
                                                # Consumption (no bounds!)
var x {AGENTS, COMMODITIES};
var 1 {FOLLOWERS};
                                                # Multipliers (no bounds!)
var p {COMMODITIES};
                                                # Prices (no bounds!)
var u {i in AGENTS} =
                                                # Utility
 sum {k in COMMODITIES} alpha[i,k] * (1 + x[i,k])^{(1 - beta[i,k])} / (1 - beta[i,k]);
var du {i in AGENTS, k in COMMODITIES} =
                                                # Marginal prices
  alpha[i,k] / (1 + x[i,k])^beta[i,k];
```

#### Model: cgempec.mod

```
maximize
objective: sum {i in LEADER} u[i];
subject to
leader_budget {i in LEADER}:
   sum {k in COMMODITIES} p[k]*(e[i,k] - x[i,k]) >= 0;
optimality {i in FOLLOWERS, k in COMMODITIES}:
    0 <= x[i,k] complements -du[i,k] + p[k] * 1[i] >= 0;
budget {i in FOLLOWERS}:
    0 <= 1[i] complements sum {k in COMMODITIES} p[k]*(e[i,k] - x[i,k]) >= 0;
market {k in COMMODITIES}:
    0 <= p[k] complements sum {i in AGENTS} (e[i,k] - x[i,k]) >= 0;
```

#### Data: cgempec.dat

set LEADER := Jorge; set FOLLOWERS := Sven, Todd; set COMMODITIES := Books, Cars, Food, Pens;

param alpha : Books Cars Food Pens := Jorge 1 1 1 1 2 1 Sven 1 3 4 1 2 5; Todd param beta (tr): Jorge Sven Todd := Books 1.5 2 0.6 1.6 3 0.7 Cars 1.7 2 2.0 Food 1.8 2 Pens 2.5;

#### Commands: cgempec.cmd

```
# Load model and data
model cgempec.mod;
data cgempec.dat;
# Specify solver and options
option presolve 0;
option solver "loqo";
# Solve the instance
drop market['Books'];
fix p['Books'] := 1;
solve;
# Output results
printf {i in AGENTS, k in COMMODITIES} "%5s %5s: % 5.4e\n", i, k, x[i,k] > cgempec.out;
printf {k in COMMODITIES} "%5s: % 5.4e\n", k, p[k] > cgempec.out;
```

#### Output: cgempec.out

| Stackleberg |        |            |  |
|-------------|--------|------------|--|
| Jorge       | Books: | 9.2452e-01 |  |
| Jorge       | Cars:  | 1.3666e+00 |  |
| Jorge       | Food:  | 1.1508e+00 |  |
| Jorge       | Pens:  | 7.7259e-01 |  |
| Sven        | Books: | 2.5499e-01 |  |
| Sven        | Cars:  | 7.4173e-01 |  |
| Sven        | Food:  | 1.6657e+00 |  |
| Sven        | Pens:  | 1.4265e+00 |  |
| Todd        | Books: | 1.8205e+00 |  |
| Todd        | Cars:  | 8.9169e-01 |  |
| Todd        | Food:  | 1.8355e-01 |  |
| Todd        | Pens:  | 8.0093e-01 |  |

Books: 1.0000e+00 Cars: 5.9617e-01 Food: 6.6496e-01 Pens: 1.0700e+00

#### Nash Game

| Jorge | Books: | 8.9825e-01 |
|-------|--------|------------|
| Jorge | Cars:  | 1.4651e+00 |
| Jorge | Food:  | 1.2021e+00 |
| Jorge | Pens:  | 6.8392e-01 |
| Sven  | Books: | 2.5392e-01 |
| Sven  | Cars:  | 7.2054e-01 |
| Sven  | Food:  | 1.6271e+00 |
| Sven  | Pens:  | 1.4787e+00 |
| Todd  | Books: | 1.8478e+00 |
| Todd  | Cars:  | 8.1431e-01 |
| Todd  | Food:  | 1.7081e-01 |
| Todd  | Pens:  | 8.3738e-01 |

| Books: | 1.0000e+00 |
|--------|------------|
| Cars:  | 6.1742e-01 |
| Food:  | 6.8345e-01 |
| Pens:  | 1.0237e+00 |

## Nonlinear Programming Formulation

$$\min_{\substack{x,y,\lambda,s,t\geq 0 \\ \text{subject to } h(y) \leq 0 \\ s_i = \nabla_{x_i} f_i(x,y) + \lambda_i^T \nabla_{x_i} c_i(x_i) \\ t_i = -c_i(x_i) \\ \sum_i \left( s_i^T x_i + \lambda_i t_i \right) \leq 0$$

- Constraint qualification fails
  - Lagrange multiplier set unbounded
  - Constraint gradients linearly dependent
  - Central path does not exist
- Able to prove convergence results for some methods
- Reformulation very successful and versatile in practice

#### Penalization Approach

- Optimization problem satisfies constraint qualification
- $\bullet$  Need to increase  $\pi$

#### Relaxation Approach

$$\min_{\substack{x,y,\lambda,s,t \ge 0 \\ \text{subject to } h(y) \le 0 \\ s_i = \nabla_{x_i} f_i(x, y) + \lambda_i^T \nabla_{x_i} c_i(x_i) \\ t_i = -c_i(x_i) \\ \sum_i \left( s_i^T x_i + \lambda_i t_i \right) \le \tau$$

 $\bullet$  Need to decrease  $\tau$ 

#### Limitations

- Multipliers may not exist
- Solvers can have a hard time computing solutions
  - Try different algorithms
  - Compute feasible starting point
- Stationary points may have descent directions
  - Checking for descent is an exponential problem
  - Strong stationary points found in certain cases
- Many stationary points global optimization

#### Limitations

- Multipliers may not exist
- Solvers can have a hard time computing solutions
  - Try different algorithms
  - Compute feasible starting point
- Stationary points may have descent directions
  - Checking for descent is an exponential problem
  - Strong stationary points found in certain cases
- Many stationary points global optimization
- Formulation of follower problem
  - Multiple solutions to Nash game
  - Nonconvex objective or constraints
  - Existence of multipliers

#### Model Formulation

- Firm  $f \in \mathcal{F}$  chooses output  $x_f$  to maximize profit
  - *u* is the utility function

$$u = \left(1 + \sum_{f \in \mathcal{F}} x_f^{\alpha}\right)^{\frac{\eta}{\alpha}}$$

- $\alpha$  and  $\eta$  are parameters
- c<sub>f</sub> is the unit cost for each firm
- In particular, for each firm  $f \in \mathcal{F}$

$$x_f^* \in \arg \max_{x_f \ge 0} \left( \frac{\partial u}{\partial x_f} - c_f \right) x_f$$

• First-order optimality conditions

$$0 \leq x_f \perp c_f - \frac{\partial u}{\partial x_f} - x_f \frac{\partial^2 u}{\partial x_f^2} \geq 0$$

## Model: oligopoly.mod

```
set FIRMS:
                                                 # Firms in problem
param c {FIRMS};
                                                 # Unit cost
param alpha > 0;
                                                 # Constants
param eta > 0;
var x {FIRMS} default 0.1:
                                                 # Output (no bounds!)
var s = 1 + sum {f in FIRMS} x[f]^alpha;
                                                 # Summation term
var u = s^(eta/alpha);
                                                 # Utility
var du {f in FIRMS} =
                                                 # Marginal price
  eta * s^(eta/alpha - 1) * x[f]^(alpha - 1);
var dudu {f in FIRMS} =
                                                 # Derivative
  eta * (eta - alpha) * s<sup>(eta/alpha - 2)</sup> * x[f]<sup>(2</sup> * alpha - 2) +
  eta * (alpha - 1 ) * s^(eta/alpha - 1) * x[f]^( alpha - 2);
compl {f in FIRMS}:
  0 \le x[f] complements c[f] - du[f] - x[f] * dudu[f] \ge 0;
```

#### Data: oligopoly.dat

```
param: FIRMS : c :=
    1    0.07
    2    0.08
    3    0.09;
param alpha := 0.999;
param eta := 0.2;
```

## Commands: oligopoly.cmd

```
# Load model and data
model oligopoly.mod;
data oligopoly.dat;
```

```
# Specify solver and options
option presolve 0;
option solver "pathampl";
```

```
# Solve complementarity problem
solve;
```

```
# Output the results
printf {f in FIRMS} "Output for firm %2d: % 5.4e\n", f, x[f] > oligcomp.out;
```

#### Results: oligopoly.out

Output for firm 1: 8.3735e-01 Output for firm 2: 5.0720e-01 Output for firm 3: 1.7921e-01

#### Model Formulation

- Players select strategies to minimize loss
  - $p\in \Re^n$  is the probability player 1 chooses each strategy
  - $q \in \Re^m$  is the probability player 2 chooses each strategy
  - $A \in \Re^{n imes m}$  is the loss matrix for player 1
  - $B \in \Re^{n \times m}$  is the loss matrix for player 2
- Optimization problem for player 1

$$\begin{array}{ll} \min_{\substack{0 \leq p \leq 1 \\ \text{subject to } e^{\mathsf{T}} p = 1 \end{array}} p^{\mathsf{T}} A q$$

• Optimization problem for player 2

$$\min_{\substack{0 \le q \le 1 \\ \text{subject to } e^T q = 1 } p^T B q$$

#### Model Formulation

- Players select strategies to minimize loss
  - $p\in \Re^n$  is the probability player 1 chooses each strategy
  - $q \in \Re^m$  is the probability player 2 chooses each strategy
  - $A \in \Re^{n imes m}$  is the loss matrix for player 1
  - $B \in \Re^{n \times m}$  is the loss matrix for player 2
- Complementarity problem

$$\begin{array}{ll} 0 \leq p \leq 1 \perp Aq - \lambda_1 \\ 0 \leq q \leq 1 \perp B^T p - \lambda_2 \\ \lambda_1 \text{ free } \quad \perp e^T p = 1 \\ \lambda_2 \text{ free } \quad \perp e^T q = 1 \end{array}$$

#### Model: bimatrix1.mod

```
param n > 0, integer;
                                # Strategies for player 1
param m > 0, integer;
                                # Strategies for player 2
param A{1..n, 1..m};
                                # Loss matrix for player 1
param B{1..n, 1..m};
                                # Loss matrix for player 2
var p{1..n};
                                # Probability player 1 selects strategy i
var q{1..m};
                                # Probability player 2 selects strategy j
var lambda1;
                                # Multiplier for constraint
var lambda2:
                                # Multiplier for constraint
subject to
 opt1 {i in 1..n}:
                              # Optimality conditions for player 1
    0 \le p[i] \le 1 complements sum{j in 1..m} A[i,j] * q[j] - lambda1;
 opt2 {j in 1..m}:
                              # Optimality conditions for player 2
    0 <= g[i] <= 1 complements sum{i in 1..n} B[i,i] * p[i] - lambda2;
  con1:
    lambda1 complements sum{i in 1..n} p[i] = 1;
 con2:
```

```
lambda2 complements sum{j in 1..m} q[j] = 1;
```

#### Model: bimatrix2.mod

```
param n > 0, integer;
                                # Strategies for player 1
param m > 0, integer;
                                # Strategies for player 2
param A{1..n, 1..m};
                                # Loss matrix for player 1
param B{1..n, 1..m};
                                # Loss matrix for player 2
var p{1..n};
                                # Probability player 1 selects strategy i
                                # Probability player 2 selects strategy j
var q{1..m};
var lambda1;
                                # Multiplier for constraint
var lambda2:
                                # Multiplier for constraint
subject to
 opt1 {i in 1..n}:
                              # Optimality conditions for player 1
    0 \le p[i] complements sum{j in 1..m} A[i,j] * q[j] - lambda1 >= 0;
 opt2 { i in 1..m}:
                               # Optimality conditions for player 2
    0 <= g[i] complements sum{i in 1..n} B[i,i] * p[i] - lambda2 >= 0;
  con1:
    0 <= lambda1 complements sum{i in 1..n} p[i] >= 1;
 con2:
    0 <= lambda2 complements sum{i in 1..m} a[i] >= 1:
```

#### Model: bimatrix3.mod

```
param n > 0, integer;
                                # Strategies for player 1
param m > 0, integer;
                                # Strategies for player 2
param A{1..n, 1..m};
                                # Loss matrix for player 1
param B{1..n, 1..m};
                                # Loss matrix for player 2
var p{1..n};
                                # Probability player 1 selects strategy i
var q{1..m};
                                # Probability player 2 selects strategy j
subject to
 opt1 {i in 1..n}:
                                # Optimality conditions for player 1
   0 \le p[i] complements sum{j in 1..m} A[i,j] * q[j] >= 1;
 opt2 {j in 1..m}:
                               # Optimality conditions for player 2
   0 <= q[j] complements sum{i in 1..n} B[i,j] * p[i] >= 1;
```

# Part IV

# Numerical Optimization IV: Extensions

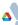

## **Global Optimization**

#### I need to find the GLOBAL minimum!

- use any NLP solver (often work well!)
- use the multi-start trick from previous slides
- global optimization based on branch-and-reduce: BARON
  - constructs global underestimators
  - refines region by branching
  - tightens bounds by solving LPs
  - solve problems with 100s of variables
- "voodoo" solvers: genetic algorithm & simulated annealing no convergence theory ... usually worse than deterministic

## Derivative-Free Optimization

My model does not have derivatives!

- Change your model ... good models have derivatives!
- pattern-search methods for min f(x)
  - evaluate f(x) at stencil  $x_k + \Delta M$
  - move to new best point
  - extend to NLP; some convergence theory h
  - matlab: NOMADm.m; parallel APPSPACK
- solvers based on building interpolating quadratic models
  - DFO project on www.coin-or.org
  - Mike Powell's NEWUOA quadratic model
- "voodoo" solvers: genetic algorithm & simulated annealing no convergence theory ... usually worse than deterministic

#### Optimization with Integer Variables

Mixed-Integer Nonlinear Program (MINLP)

- $\bullet\,$  modeling discrete choices  $\Rightarrow 0-1$  variables
- modeling integer decisions ⇒ integer variables
   e.g. number of different stocks in portfolio (8-10)
   not number of beers sold at Goose Island (millions)

MINLP solvers:

- branch (separate  $z_i = 0$  and  $z_i = 1$ ) and cut
- solve millions of NLP relaxations: MINLPBB, SBB
- outer approximation: iterate MILP and NLP solvers BONMIN (COIN-OR) & FilMINT on NEOS

#### Portfolio Management

- N: Universe of asset to purchase
- $x_i$ : Amount of asset *i* to hold
- B: Budget

minimize 
$$u(x)$$
 subject to  $\sum_{i \in N} x_i = B, x \ge 0$ 

### Portfolio Management

- N: Universe of asset to purchase
- x<sub>i</sub>: Amount of asset i to hold
- B: Budget

minimize 
$$u(x)$$
 subject to  $\sum_{i \in N} x_i = B, x \ge 0$ 

- Markowitz:  $u(x) \stackrel{\text{def}}{=} -\alpha^T x + \lambda x^T Q x$ 
  - $\alpha$ : maximize expected returns
  - Q: variance-covariance matrix of expected returns
  - $\lambda$ : minimize risk; aversion parameter

#### More Realistic Models

- $b \in \mathbb{R}^{|N|}$  of "benchmark" holdings
- Benchmark Tracking:  $u(x) \stackrel{\text{def}}{=} (x-b)^T Q(x-b)$ 
  - Constraint on  $\mathbb{E}[\text{Return}]: \alpha^T x \ge r$

#### More Realistic Models

- $b \in \mathbb{R}^{|N|}$  of "benchmark" holdings
- Benchmark Tracking:  $u(x) \stackrel{\text{def}}{=} (x-b)^T Q(x-b)$ 
  - Constraint on  $\mathbb{E}[\text{Return}]$ :  $\alpha^T x \ge r$
- Limit Names:  $|i \in N : x_i > 0| \le K$ 
  - Use binary indicator variables to model the implication  $x_i > 0 \Rightarrow y_i = 1$
  - Implication modeled with variable upper bounds:

$$x_i \leq By_i \qquad \forall i \in N$$

•  $\sum_{i\in N} y_i \leq K$ 

## **Optimization Conclusions**

#### Optimization is General Modeling Paradigm

- linear, nonlinear, equations, inequalities
- integer variables, equilibrium, control
- AMPL (GAMS) Modeling and Programming Languages
  - express optimization problems
  - use automatic differentiation
  - easy access to state-of-the-art solvers

#### **Optimization Software**

- open-source: COIN-OR, IPOPT, SOPLEX, & ASTROS (soon)
- current solver limitations on laptop:
  - 1,000,000 variables/constraints for LPs
  - 100,000 variables/constraints for NLPs/NCPs
  - 100 variables/constraints for global optimization
  - 500,000,000 variable LP on BlueGene/P